## Operating System - Linux

Ph. D. Course Work : PHYS 601Statistics and Computer Applications

> Presented By: Sanjay Godara

Dept. of Physics & Astrophysics University of Delhi

#### **WHAT IS AN OPERATING SYSTEM?**

- Software program that manages the hardware and software resources of a computer.
- Interface between User and the Hardware
- Allocates resources for tasks
- Allocates tasks to programs
- Manages space and time
- Controls the devices

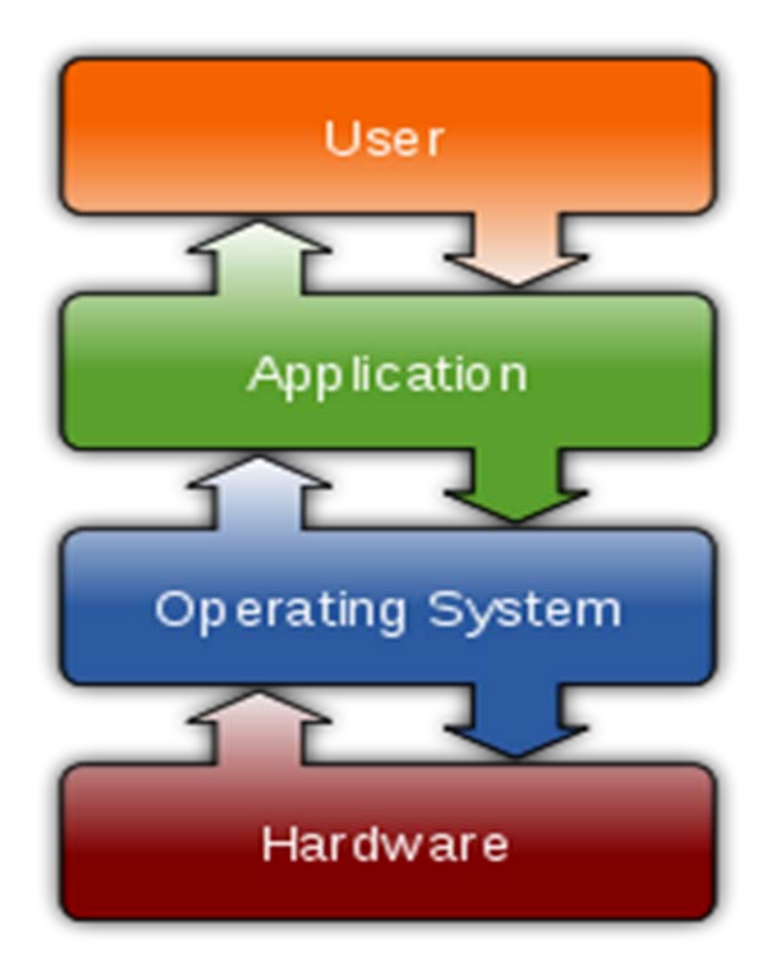

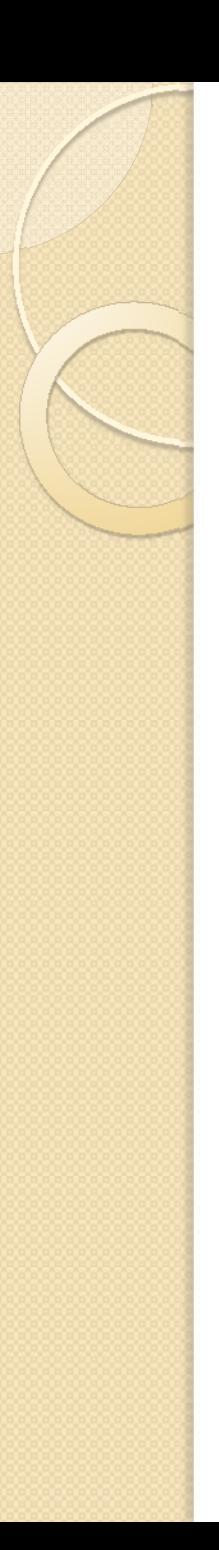

## Some modern OS

- Android
- BSD
- $\bullet$  iOS
- Linux
- $\bullet$  Mac OS  $\times$
- Microsoft Windows
- Windows Phone

## OS Objectives

- Convenience
	- Makes the computer more convenient to use
- Efficiency
	- Allows computer system resources to be used in an efficient manner
- Ability to evolve
	- Permit effective development, testing, and introduction of new system functions without interfering with service

## Types of Operating System

- Tasks
	- Uni tasking
	- Multi tasking
- Users
	- Single User
	- Multi User
- Processing
	- Uni processing
	- Multi processing
- Timesharing

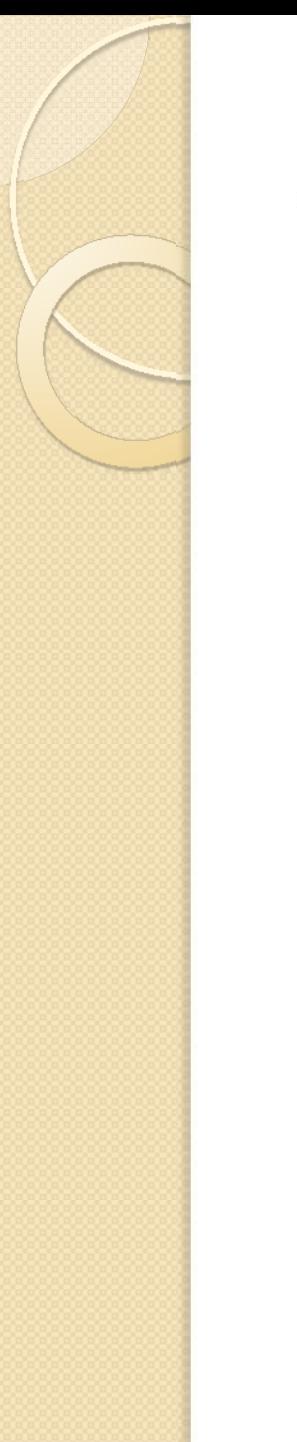

### Operating System

**Operating System** 

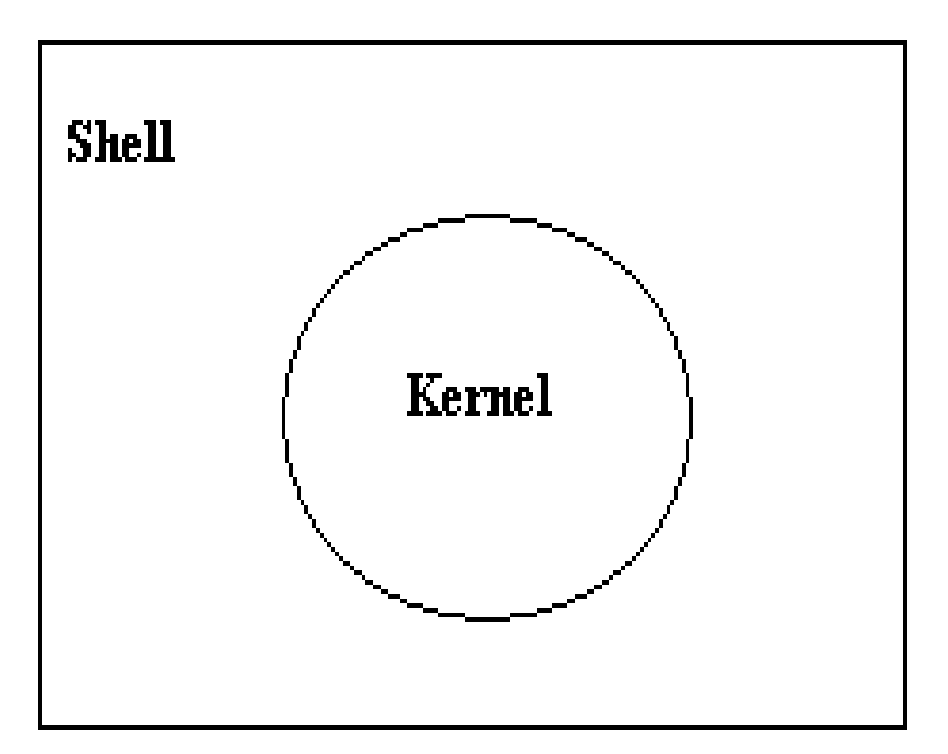

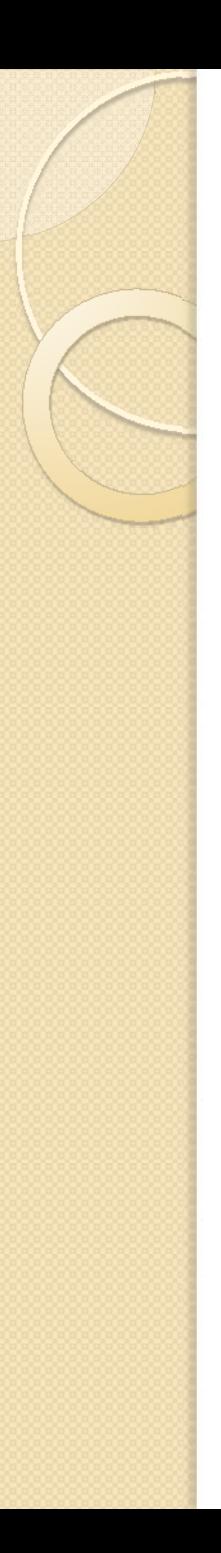

### Kernel

- Core or nucleus of an operating system
- Interacts with the hardware
- First program to get loaded when the system starts and runs till the session gets terminated
- Different from BIOS which is hardware dependent.
- Kernel is software dependent

## Types of Kernel

- Monolithic
	- All OS related code are stuffed in a single module
	- Available as a single file
	- Advantage : Faster functioning
- Micro
	- OS components are isolated and run in their own address space
	- $\bullet$  Device drivers, programs and system services run outside kernel memory space
	- Supports modularity
	- Lesser in size

## Shell

- Program that interacts with kernel
- Bridge between kernel and the user
- Command interpreter
- User can type command and the command is conveyed to the kernel and it will be executed

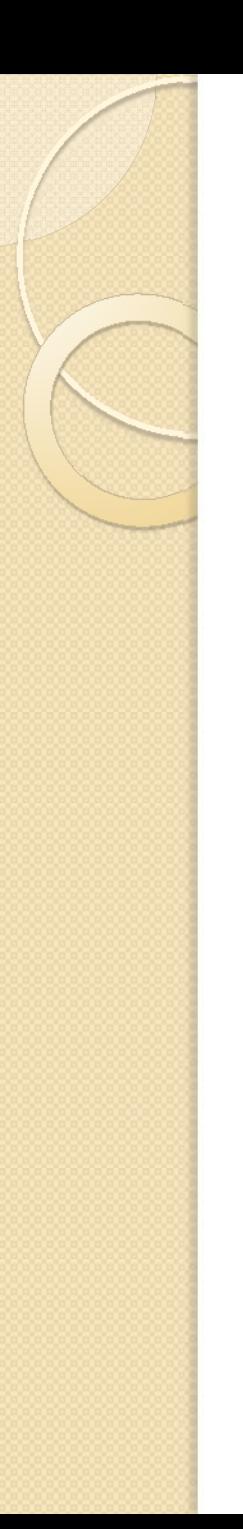

#### Development

#### **History**

- $\bullet$  Multics 1964
- Unics 1969
- Minix 1990
- Linux 1991

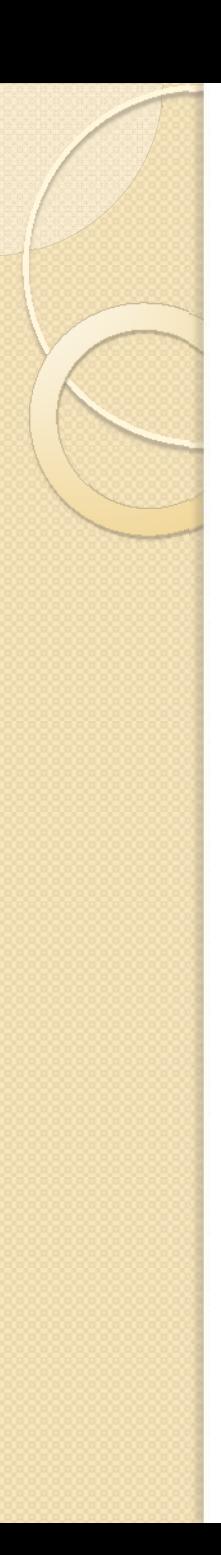

#### FOSS

- Free Open Source Software
- $\bullet$  Free Means Liberty and not related to Price or cost
- Open Source code is available and any body can contribute to the development. Organization independent

## Freedom with FOSS

- Freedom to run the software anywhere
- Freedom to study how the programs work. i.e source code will be accessible
- Freedom to redistribute copies
- Freedom to improve the software
- If a software has all these 4 freedoms, then it is a FOSS

## Free Software Foundation

- Founded by Richard Stallman in 1983
- Organisation that started developing copylefted programs
- Project GNU Project
	- GNU Not Unix
	- Recursive expansion

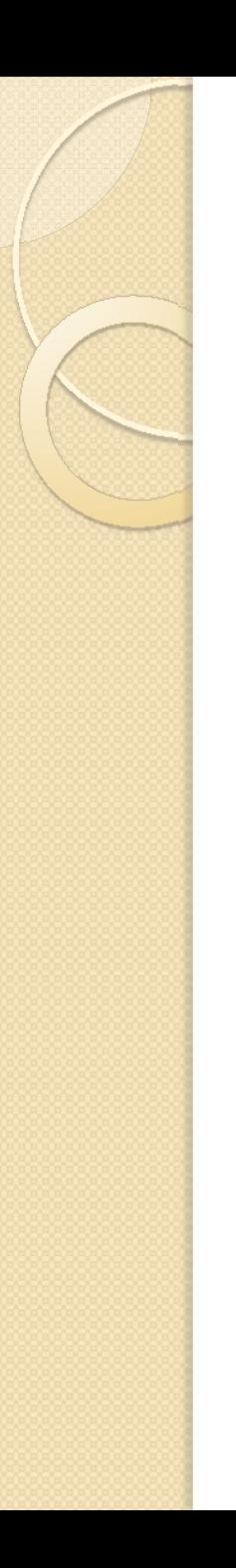

## **Multics**

- Multiplexed Information and Computing Service
- Written in 1964
- Timesharing OS

## Unics

- Uniplexed Information and Computing System
- Later renamed as UNIX
- Written in 1969
- Multi user, Multi tasking and timesharing

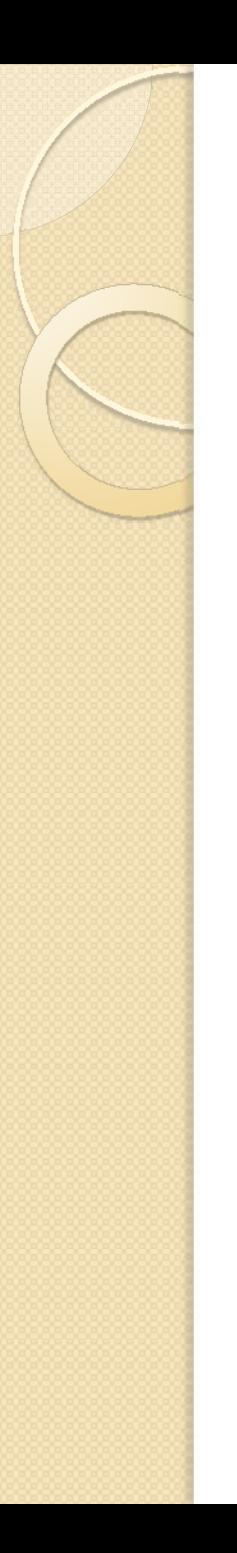

#### Minix

- Minimal Unix
- Tanenbaum developed this OS
- Mainly for educational purpose

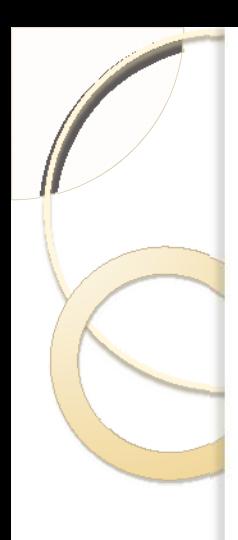

#### **Linux**

- Developed in 1991 by Linus Torvalds
- Used in most of the computers, ranging from super computers to embedded system
- Multi user
- Multi tasking
- Time sharing

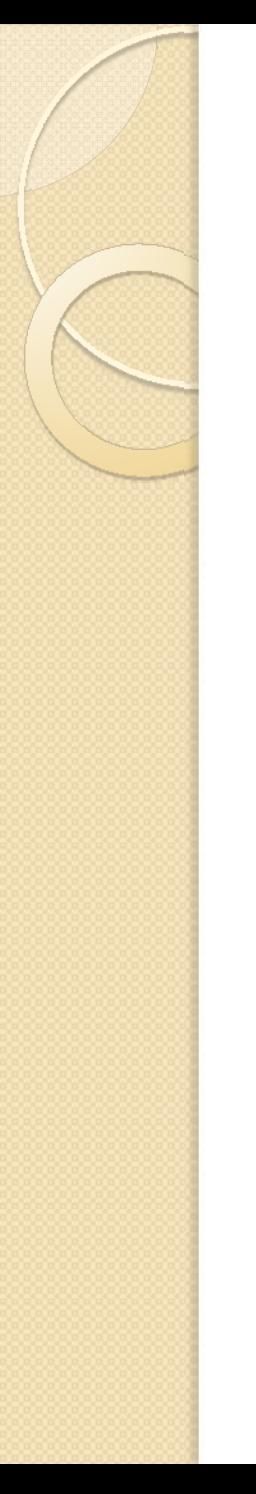

#### Linux OS

# **Main components of<br>Linux operating system**

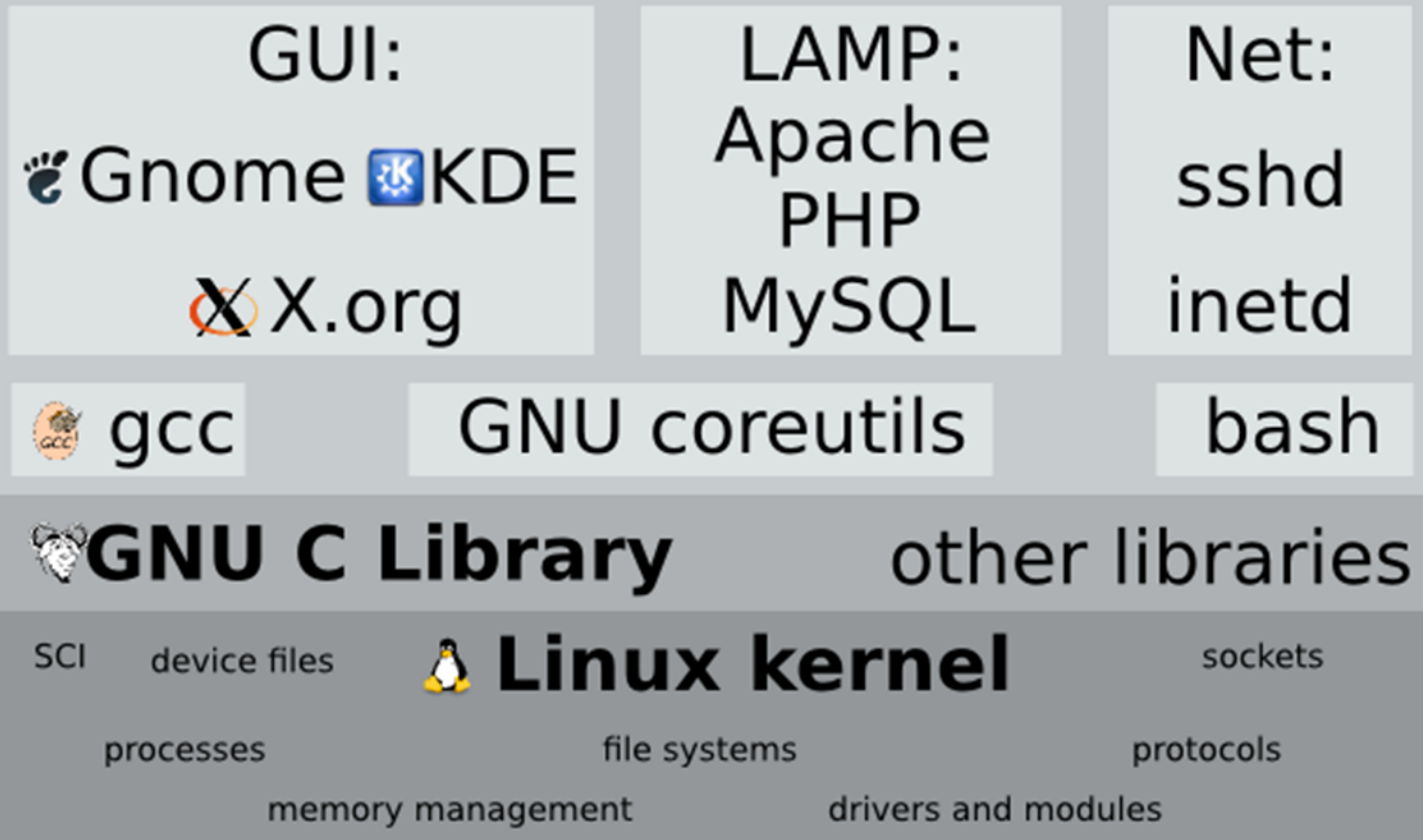

computer hardware

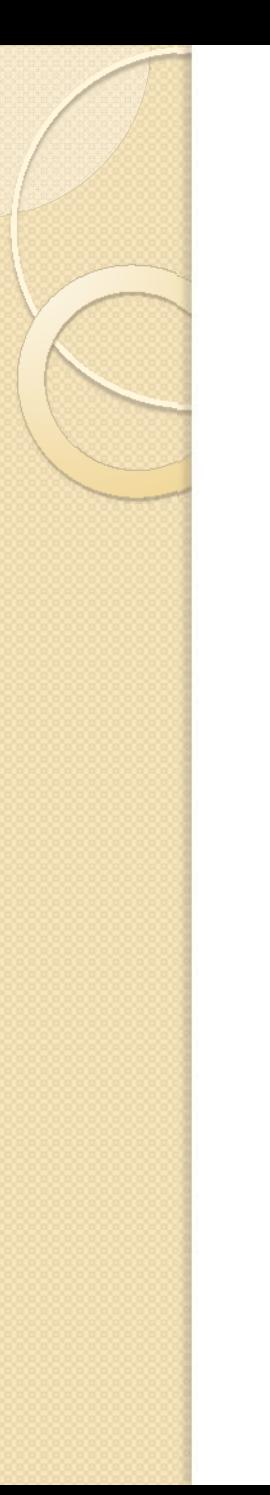

## GNU/Linux

- Only the kernel is called by the name Linux
- The rest are the tools developed under GNU Project
- Hence the name GNU/Linux

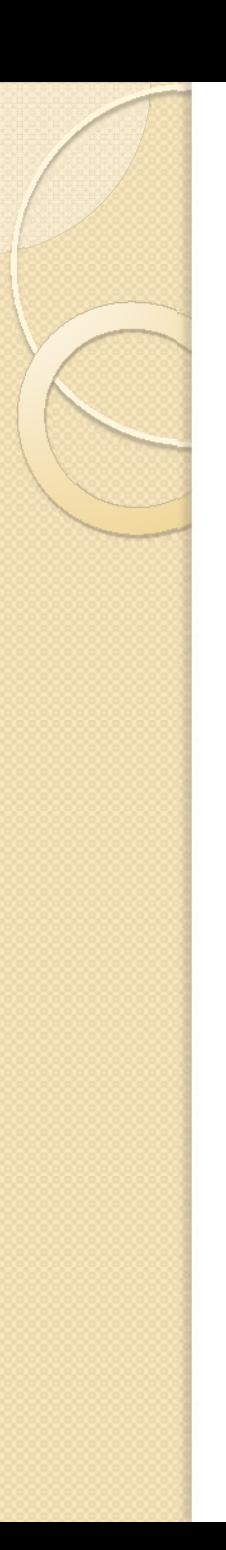

## Linux Distributions

- Redhat
- Fedora
- Debian
- Novell's SUSE Linux
- Ubuntu
- Mandrake

## File Management Commands

- mkdir creating directory
	- $\circ$ mkdir dirname
- $\bullet$  rmdir removing directory and its contents
	- ◦rmdir dirname
- $\bullet$  cd Change directory
	- cd dirpath
- $cp Copying files$ 
	- $^{\circ}~$  cp file $1~$ file $2~$
- mv Moving or renaming files
	- mv oldfile newfile

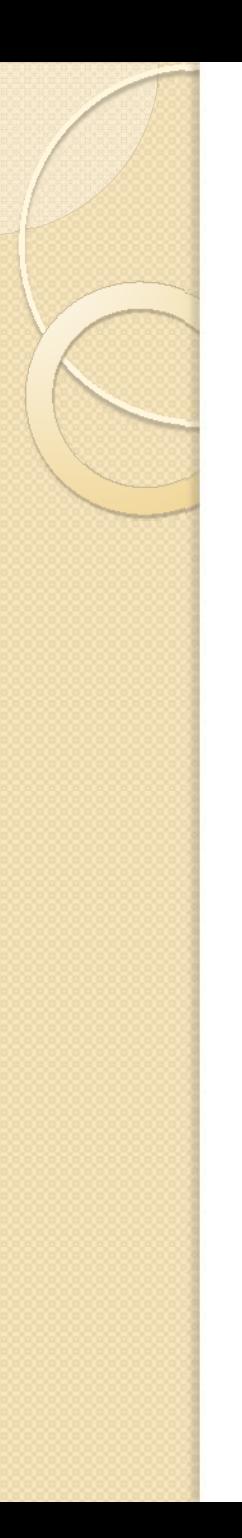

## Commands

- $\bullet\,$  Help about commands
	- man, pinfo, info (man <<cmd name>>)
- Viewing file's content
	- cat <<filename>>
- Viewing users, processes
	- who List all Users
	- who am I List the current user
	- ◦ pstree – displays all processes running in the system in tree format
	- $\, \circ \,$  ps  $-$  displays processes owned by the current user
- Changing file permission/owner
	- chmod changes file permission
	- chown changes file owner

### Listing files and Emulating Terminal

- Listing files in a directory
	- ls Lists all files in a directory
	- ls –a Lists all files (including hidden files)
	- $\, \circ \,$  Is –I Lists files in a directory along with owner information, permission etc
- Terminal Emulator
	- xterm Generates a terminal
	- xterm –fg color –bg color –rightbar : Generates a terminal with the specified background and foreground color and a scroll bar on the right side

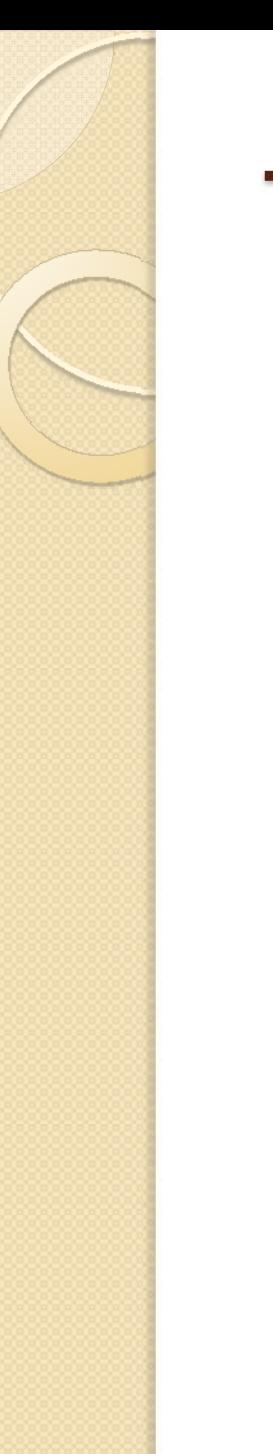

### Text editors

- Vi
- Emacs
- gEdit
- kWrite
- TextPad

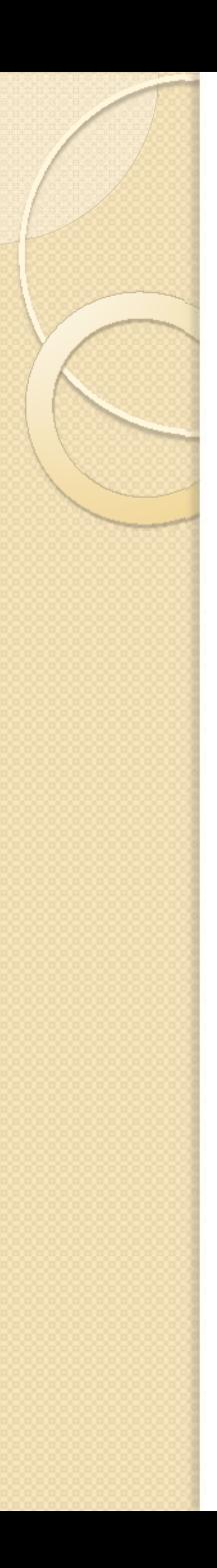

## Vi Editor

- Popular text editor
- Just type vi <<filename>> at the prompt and hit the enter key.
- A new file will be opened
- Type the contents needed and save
- To save, press the Esc Key and then press : (colon) w q and then enter
- To quit with out saving Esc + : + q and then enter

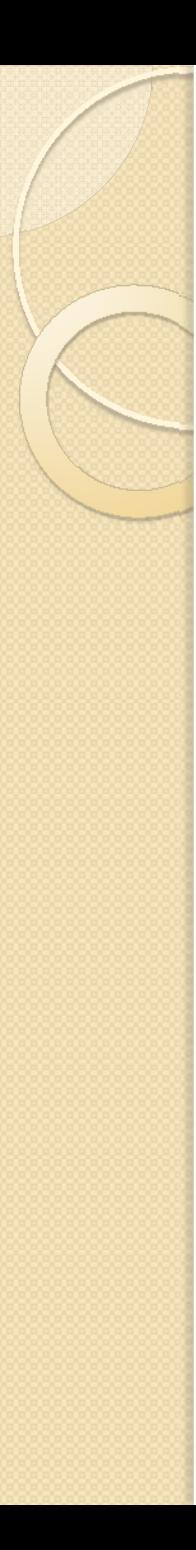

#### Vi contd…

- $\bullet$ **Navigation** 
	- $^{\circ}$  Left h
	- Down j
	- Up k
	- $\, \circ \,$  Right  $\,$  l
	- $\,^\circ$  Top of the screen H (shift + h) //caps lock will not work
	- $\, \circ \,$  Middle of the screen M (shift + m)
	- $\degree$  Bottom of the screen L (shift + I)
	- \$ End Key, 0 Home Key
- Edit Commands
	- Cut X, x
	- Copy yy, yw
	- Paste P, p

## C++ Program in Linux

- Open a file with extension .cpp from the command prompt using emacs editor
	- emacs hello.cpp
- Type the contents and save  $(CtrI+S+X)$
- Compile the file
	- g++ hello.cpp
- $\bullet$  Run the executable
	- ./a.out
- Compile file with output option
	- g++ hello.cpp –o hello
- $\bullet$  Run the executable
	- ./hello

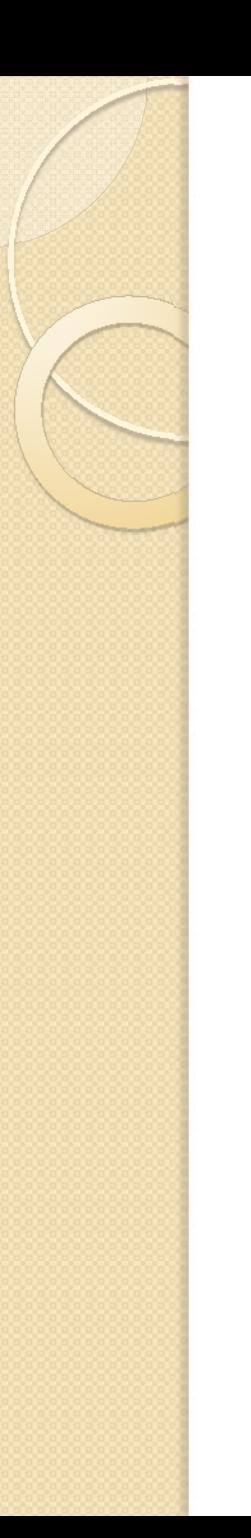

#### Browsers

- $\bullet$  Mozilla
	- First Open source browser
	- Released from Netscape group
- Firefox
	- High performance, feature rich, standards based web browser

### Conclusion

#### Linux OS is

- portable, multi-tasking and multi-user in a time-sharing configuration.
- Unix like open software
- Most suitable for scientific purpose
- non-proprietary, widely available and effective
- widely used in both servers and workstations

#### Thank You